## **Netimberlake** statistics | econometrics | forecasting

# **OxMetrics** version 8

## **OxMetrics 8**

OxMetrics is a powerful system for econometric, statistical, and financial econometric modelling and forecasting. OxMetrics 8 continues a long tradition of reliable and easy-to-use software.

The user-friendly OxMetrics front-end is shared between all OxMetrics modules, thus considerably reducing the learning curve when using the full range of econometric and statistical functionality of the OxMetrics system. The modules have been developed by experts in their field: many of their advances have been published in learned journals, while at the same time beneting the OxMetrics system.

We first present an overview of the components of the entire OxMetrics system, before more detailed descriptions of each module.

## **Contents**

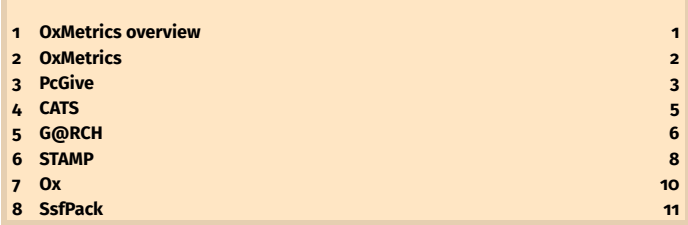

## **1 OxMetrics overview**

**OxMetrics** is a family of of software packages providing an integrated solution for the econometric analysis of time series, forecasting, financial econometric modelling, or statistical analysis of cross-section and panel data. OxMetrics consists of a front-end program called OxMetrics, and individual application modules such as Ox, CATS, PcGive, STAMP and G@RCH. **OxMetrics Enterprise** is a single product that includes all the important components: OxMetrics desktop, Ox Professional, CATS, PcGive and STAMP and G@RCH

**The OxMetrics front end** provides facilities to manage and transform the **databases** that are used in the statistical analysis. Output from OxMetrics modules is displayed in the form of **graphics and reports**. Graphs can be edited in preparation for publication. Multiple plots within a graph are possible, with automatic adjustments for smaller sizes. OxMetrics databases for macro-economic analysis have a *fixed frequency*. Databases for financial econometrics are usually 'dated', which allows for **daily or timed data**. Aggregation facilities are provided, e.g. to convert daily data into monthly.

**Transformations** can be done using a calculator, or with algebra code. A **batch language** allows for repetition of tasks, and the batch code is recorded in the background while interactive modelling proceeds. All modelling components have been written in the **Ox language**.

**OX** is an object-oriented statistical and econometric development system. At its core is a powerful matrix language, which is complemented by a comprehensive matrix and statistical library. Among the special features of Ox are its speed, well-designed syntax, and graphical facilities. Ox can read and write many data formats, including spreadsheets and OxMetrics files. Ox is at the core of OxMetrics: most of the interactive modules of OxMetrics (such as PcGive, STAMP, G@RCH) are implemented with the Ox language.

**PCGIVe** aims to give an operational and structured approach to **econometric modelling** and **forecasting** using the most sophisticated yet user-friendly software. The accompanying books transcend the old ideas of 'textbooks' and 'computer manuals' by linking the learning of econometric methods and concepts to the outcomes achieved when they are applied. The econometric techniques of PcGive include: VAR, cointegration, simultaneous equations models, Markov Switching, ARFIMA, logit, probit, GARCH modelling, static and dynamic panel data models, X12ARIMA, and more. PcGive uses **Autometrics** for automatic model selection. PcGive incorporates **PcNaive** to interactively design and run Monte Carlo experiments.

**CATS** is dedicated to the cointegrated vector autoregression. Both **I(1)** and **I(2)** models can be estimated using the most sophisticated algorithms. **Restrictions** can be imposed on the cointegrating vectors and their loadings. Both Bartlett corrections and **bootstrap** versions of tests are available. Models can be estimated recursively. **Random samples** can be drawn from the estimated models, making it easier to implement simulation experiments. **CATSmining** helps with identification of the cointegrating space.

**G@RCH** is dedicated to the estimation and forecasting of **univariate and multivariate ARCH-type models**. It also allows the estimation of univariate and multivariate non-parametric estimators of **quadratic variation** and **integrated volatility**. G@RCH provides a menu-driven easy-to-use interface, as well as graphical features. For repeated tasks, the models can be estimated via the Batch Editor of OxMetrics or using the Ox language together with the 'Garch', 'MGarch' and 'Realized' classes.

**STAMP** stands for Structural Time series Analyser, Modeller and Predictor. The models are set up in terms of unobserved components such as trends, seasonals and cyclesd, which all have a direct interpretation. STAMP gives access to sophisticated algorithms through an easy-to-use interface. **Univariate decompositions** can be specified with higher-order trends and cycles to force these components to be more smooth; the signal-to-noise ratio can be fixed but also estimated. This option in STAMP is regularly used for extracting business and financial cycles from macroeconomic time series, even when portions of the time series are missing.

**Realized-variance time series** can be decomposed into multiple stochastic components such as long-term variance (random walk or smooth trend), trading-day effects (seasonal component), stationary volatility (autoregressive) and noise (irregular component). The multiple components can be extracted from the data for analysis and forecasting.

**Multivariate decompositions** of macroeconomic time series are relevant for economic policy making when it is recognised that the variables are endogenous. This is fully supported in STAMP.

**SSFPack** is a library to carry out computations involving the statistical analysis of univariate and multivariate models in state space form. SsfPack routines can be called from Ox, while the library itself is written in C. SsfPack is not a member of OxMetrics Enterprise Edition.

## **Versions**

- **OxMetrics Enterprise Edition** is a single product that includes and integrates all the important components for theoretical and empirical research in econometrics, time series analysis and forecasting, applied economics and financial time series: OxMetrics front-end, Ox Professional, PcGive, G@RCH, CATS, and STAMP.
- **OxMetrics Modules** are available individually, always including the Ox-Metrics front-end and Ox Professional.
- **SsfPack** is a separate program.
- Recent editions of macOS, Windows and Linux are supported.

## **OxMetrics** version 8 **OXMetrics** version 8

## **2 OxMetrics**

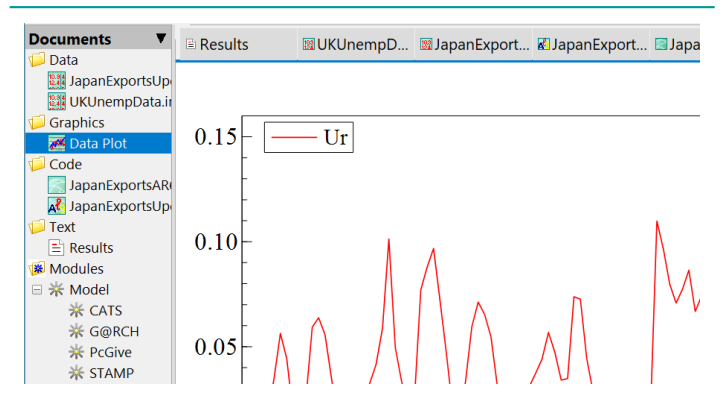

## **Data formats**

- **OxMetrics** data files (.in7/.bn7) this format is designed to make reading and writing of data very efficient;
- **Excel** spreadsheet files (.xlsx);
- **Spreadsheet** Comma-separated files (.csv);<br>• Other Stata 13 and 14 .dta files: formatted t
- **Other** Stata 13 and 14 .dta files; formatted text files.

## **Graphics**

- **Actual series** with optional transformations
	- Create separate Plots
	- Style
		- Lines
		- Symbols
		- Lines and symbols
		- $\bullet$  Index line: plot first series as index
		- $\bullet$  Index line and symbols: plot first series as index
		- Bars: plot all series as bars
		- Shading: use shading where this variable is 1, no shading otherwise
		- $\bullet\;$  First as bar: plot only the first as bar chart
	- Transformation:
		- Logarithms: natural logs of the series: log(*yt*)
		- Growth rates:  $\log(y_t y_{t-1})$
		- First differences:  $\Delta y_t = y_t y_{t-1}$
		- Seasonal growth rates:  $\log(y_t y_{t-s})$ ,  $s = 4$  for quarterly data,  $s = 12$  for monthly data,
		- Seasonal differences:  $\Delta_s y_t = y_t y_{t-s}$
- Use log scale.
- **Multiple series** with optional transformations
	- Match series by
		- None: no matching is done
		- Mean & range matched to first series
		- Second series on right scale
		- Start = 100
	- Style: as above
	- Transformation: as above
	- Use log scale

#### • **Scatter plots**

- Y against X
- Y against X, labels along the axes
- Scatter plot with regression line
- With cubic spline smooth, automatic bandwidth
- All scatter plots
- **Distribution plots**
	- Estimated density and histogram, optionally with normal reference
	- Estimated distribution against normal: a QQ plot
	- Frequencies and/or cumulative frequencies
	- $\,$  QQ plot against Uniform, normal, t, F, or  $\chi^2$  distribution
	- Box plot
- **Time-series plots**
	- Autocorrelation function
	- Partial autocorrelation function
	- Cross-correlation function
- Periodogram
- Spectral density
- Seasonal sub-plot
- **QQ plots**
- Quantile plot: against uniform
- QQ plot against normal (same mean, variance)
- QQ plot with choice of distribution
- **Two series by a third**
	- Error bars
	- Error bands
	- Error fans
	- High-low
	- Show Z values
	- As symbol size: Bubble chart

#### • **3-dimensional plots**

- Surface from scatter: XY7 are vectors
- Triangulation from scatter: X,Y,Z are vectors
- Surface from table: Z,Y columns match
- Surface from table: Z,X columns match
- 3D points
- 2D contour from 3D scatter surface

## **Graph editing and saving**

Each graph consists of a collection of objects, which in most cases can be manipulated, moved or deleted.

Graphs can be saved as:

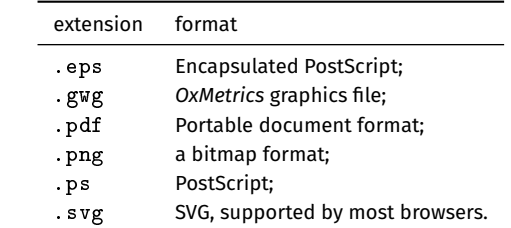

## **Transformations**

The **Algebra language** enables you to transform database variables by writing mathematical formulae. Algebra code can be written interactively in the Calculator, or directly in the Algebra editor. Such algebra code can be saved, reloaded, and edited.

The **Calculator** writes its operations as algebra code to the Results window, from where it can be cut and pasted into the algebra editor. Algebra can also be run directly from the results window, by highlighting the block of algebra code, and then pressing Ctrl+A.

## **Modules**

An increasing number of modules interacts with OxMetrics: the front-end is the 'server', while the modules (G@RCH, PcGive, STAMP, etc.) are the 'clients'. While it is possible to write clients that interface directly with the server (such as OxPack, and OxRun), it is much easier to develop Ox packages to do this. This requires the use of the Modelbase class, which provides the necessary functionality.

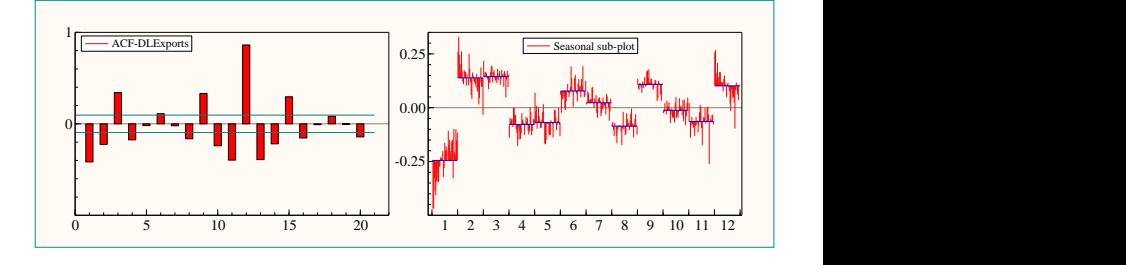

## **3 PcGive**

- The **special features** of PcGive are:
- 1 *Ease of use* all modelling can be done interactively.
- 2 *Flexible data handling in OxMetrics*.
- 3 *Efficient modelling* fast and reliable algorithms written in Ox.
- 4 *Automatic model selection* **Autometrics** is available for many model types to provide a sophisticated model selection tool.
- 5 *Advanced graphics* graphic analysis of the estimated model, recursive graphics, forecast graphics and others.
- 6 *Powerful evaluation* statistical tests to evaluate model adequacy.
- 7 *Extensive batch language* together with generation of Ox code for more advanced uses.
- 8 *Well-presented output*.

## **Capabilities**

PcGive supports the following model categories (book volume in parentheses):

## • **Models for cross-section data**

– Cross-section Regression (I)

## • **Models for discrete data**

- Binary Discrete Choice (III): Logit and Probit
- Multinomial Discrete Choice (III): Multinomial Logit
- Count data (III): Poisson and Negative Binomial

## • **Models for nancial data**

– GARCH Models (III): GARCH in mean, GARCH with Student-t, EGARCH, Estimation with Nelson&Cao restrictions

## • **Models for panel data**

- Static Panel Methods (III): within groups, between groups
- Dynamic Panel Methods (III): Arellano-Bond GMM estimators

## • **Models for time-series data**

- Single-equation Dynamic Modelling (I), optionally using *Autometrics* – Multiple-equation Dynamic Modelling (II): VAR, cointegration, simultaneous equations analysis, optionally using *Autometrics*
- Regime Switching (V): Markov-switching models
- ARFIMA Models (III): exact maximum likelihood, modified-profile likelihood or non-linear least squares
- Seasonal adjustment using X12ARIMA (III): regARIMA modelling, Automatic model selection, Census X-11 seasonal adjustment.

## • **Monte Carlo using PcNaive**

- AR(1) Experiment using PcNaive (IV)
- Static Experiment using PcNaive (IV)
- Advanced Experiment using PcNaive & Ox Professional (IV)

## • **Other models**

- Nonlinear Modelling (I)
- Descriptive Statistics (I):
	- Means, standard deviations and correlations
	- Normality tests and descriptive statistics
	- Autocorrelations (ACF) and Portmanteau statistic
	- Unit-root tests
	- Principal component analysis

## **Documentation**

PcGive documentation consists of 5 books. These explain the econometric methods, the modelling approach, and the techniques used, as well as bridge the gap between econometric theory and empirical practice.

- I Single-equation modelling
- II Multiple-equation modelling
- III Other methods
- IV PcNaive
- V Markov-switching models

## **Autometrics**

*Autometrics* is our realization of **automatic model selection**, designed to handle these challenges:

- **Automatic**: computer is a powerful modelling aid,
- **General to specific:** can maintain desirable econometric properties,
- **Extensive search**: to handle correlated data,
- **Efficient search:** need to estimate many models,
- **Statistical congruence**: maintained as a search constraint,
- **Statistical properties**: extensively researched,
- Not maximizing goodness-of-fit: avoids overfitting,
- **Controlled through gauge**: expected number of falsely selected variables,
- **Flexible**: more variables than observations, logit models, ...
- **Robustness**: to outliers using impulse-indicator saturation (**IIS**) and breaks using step-indicator saturation (**SIS**).

Also see Hendry and Doornik (2014), *Empirical Model Discovery and Theory Evaluation*, MIT Press.

## **PcNaive**

**PcNaive** is an **interactive** program for **Monte Carlo** study of econometric methods. Experiments allow the finite-sample properties of dynamic econometric methods to be evaluated in relevant settings. Experiments based on the **simple AR(1) DGP** and **static DGP** can be formulated in PcGive, and run directly in OxMetrics.

**Advanced experiments**, on the other hand, are formulated interactively. PcNaive then writes the **Ox** code which is executed in OxMetrics by **OxRun**.

## **Example**

This example uses the UK unemployment rate (*Ur*) and the real interest rate minus the real growth rate (*Rr*, see Clements & Hendry (2006) Ch.12 in *Handbook of Economic Forecasting*, Vol.1).

After loading the database in OxMetrics, start modelling using PcGive:

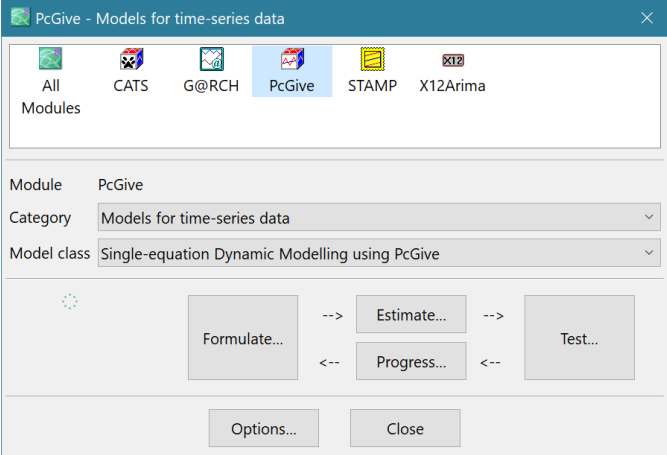

#### Formulate the model with two lags:

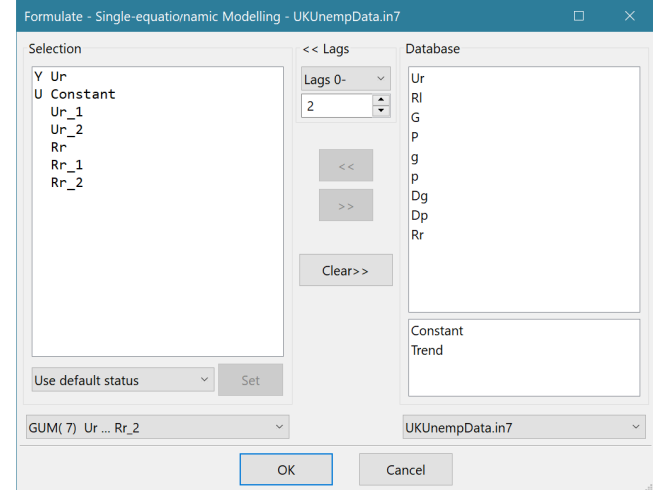

using IIS and SIS, and keeping back 8 forecasts:

## **OxMetrics** version 8 **PcGive** page 4

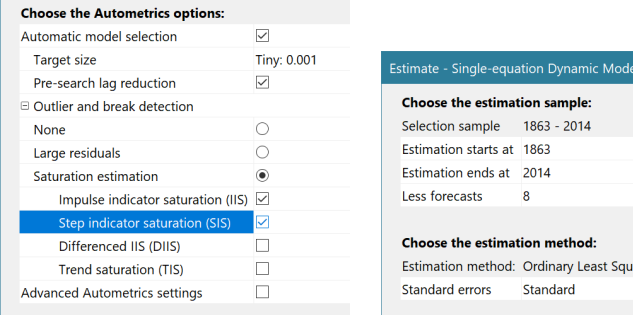

Estimation with *Autometrics* finds 4 impulses and 5 steps. The steps, however, combine to effectively make dummies, so we rerun with IIS only. This leaves 7 impulse dummies, three before 1890, two in the 1920's, and nally 1930 and 1939:

Modelling Ur by OLS The dataset is: UKUnempData.in7 The estimation sample is: 1863 - 2006

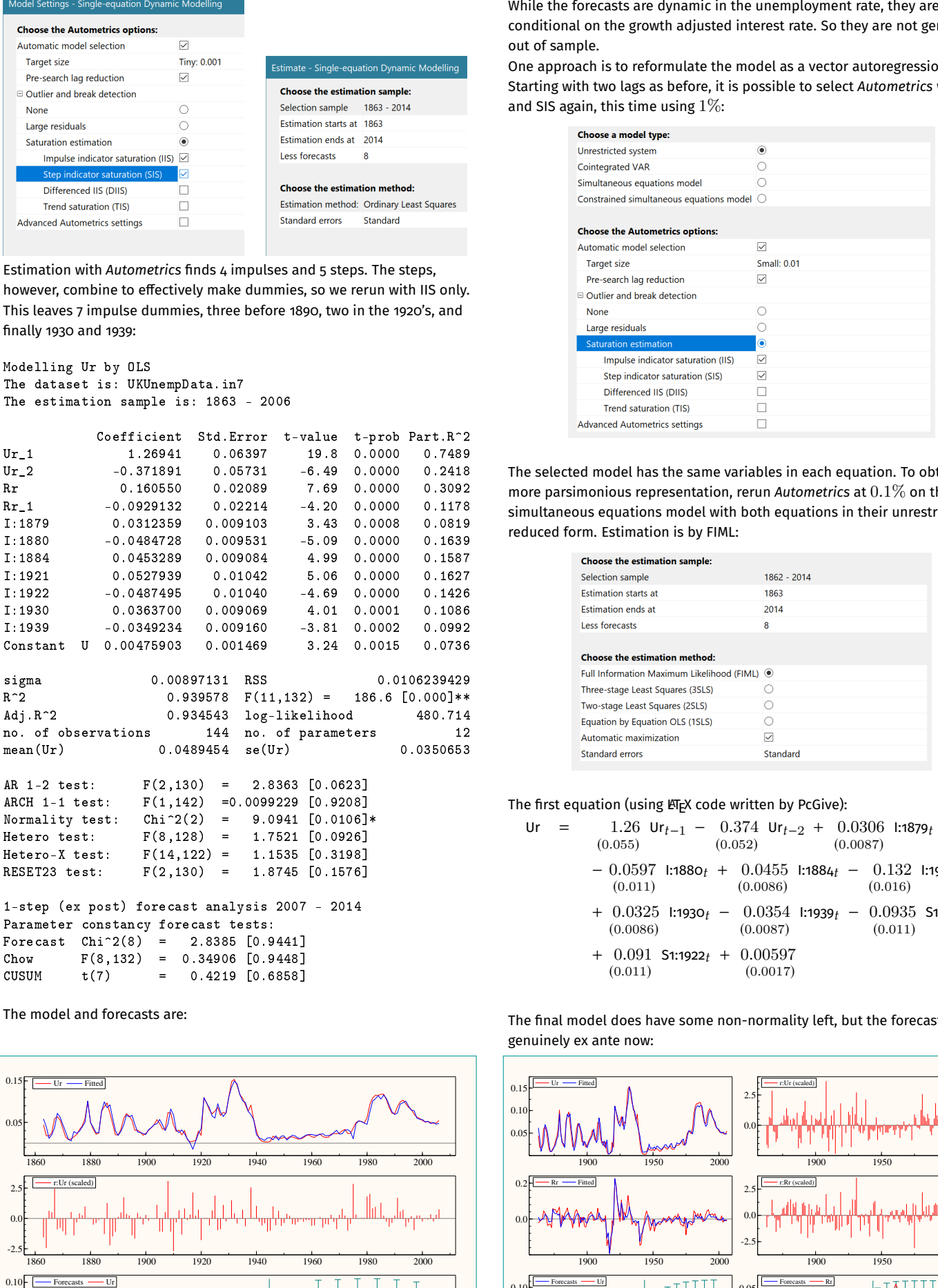

The model and forecasts are:

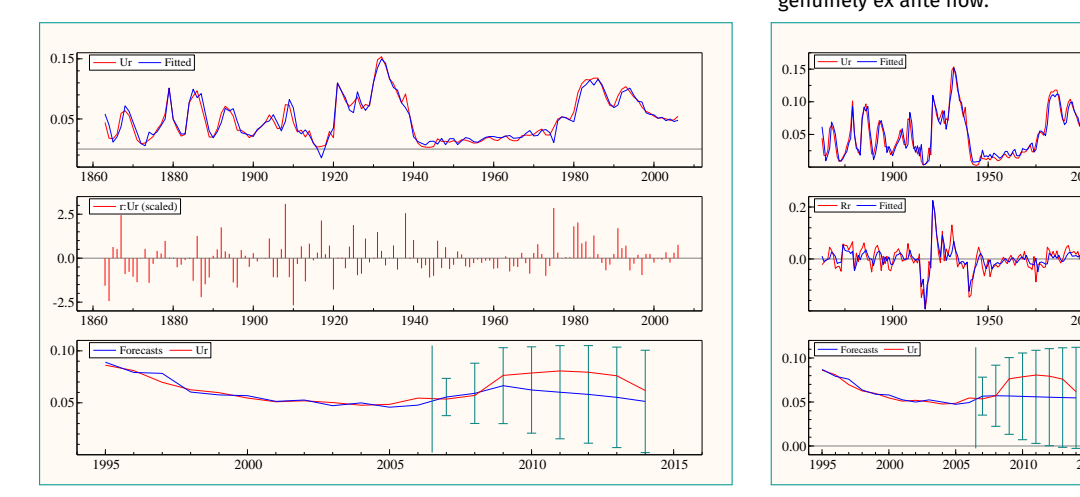

conditional on the growth adjusted interest rate. So they are not genuinely out of sample.

One approach is to reformulate the model as a vector autoregression. Starting with two lags as before, it is possible to select *Autometrics* with IIS and SIS again, this time using  $1\%$ :

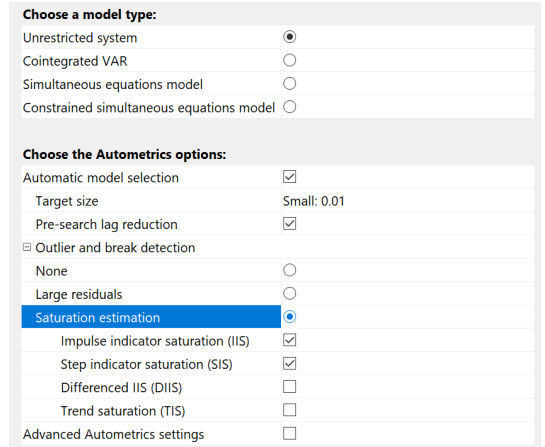

The selected model has the same variables in each equation. To obtain a more parsimonious representation, rerun *Autometrics* at 0.1% on the simultaneous equations model with both equations in their unrestricted reduced form. Estimation is by FIML:

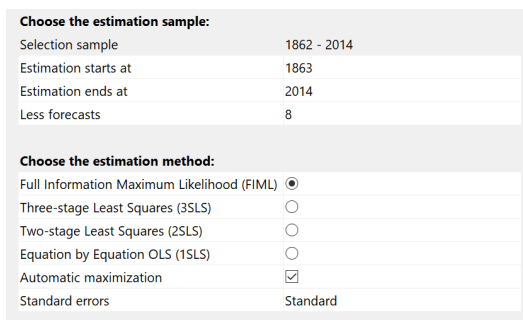

#### The first equation (using LATEX code written by PcGive):

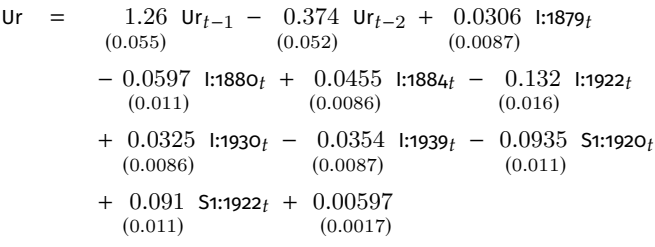

The final model does have some non-normality left, but the forecasts are genuinely ex ante now:

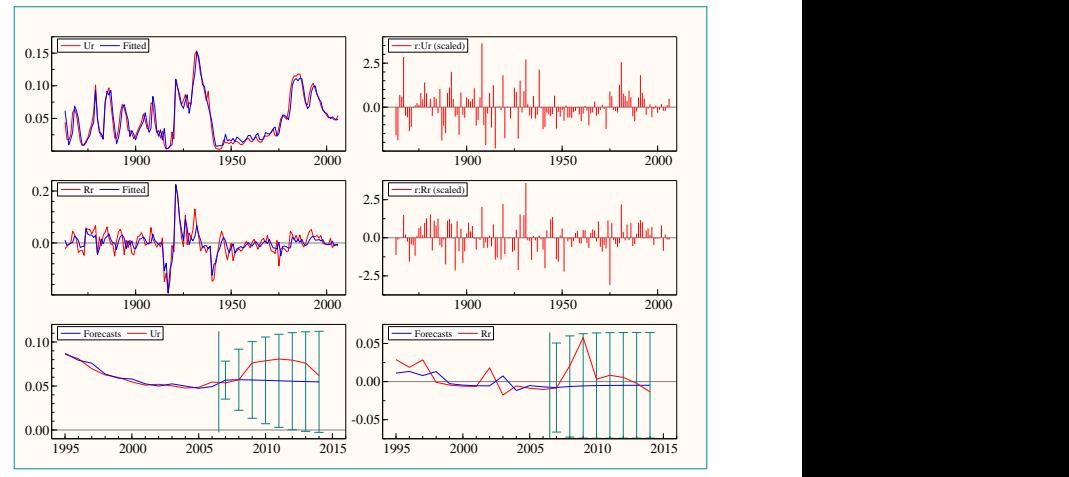

## **4 CATS**

The basic model of CATS is the *p*-dimensional vector autoregressive (**VAR**) model with Gaussian errors and *k* lags

 $X_t = A_1 X_{t-1} + \cdots + A_k X_{t-k} + \Phi D_t + \epsilon_t, \quad t = 1, \ldots, T,$ where  $X_0, \ldots, X_{-k+1}$  are fixed,  $\epsilon_1, \ldots, \epsilon_T$  are *iid N<sub>p</sub>*  $(0, \Omega)$  and  $D_t$  is a vector of deterministic variables such as a constant, linear trend, and seasonal or intervention dummies.

The VAR(p) model is reformulated as (taking  $k = 2$ ):

 $\Delta X_t = \Pi X_{t-1} + \Gamma_1 \Delta X_{t-1} + \Phi D_t + \epsilon_t, \quad t = 1, \ldots, T.$ The hypothesis of cointegration is formulated as a reduced rank condition

on the  $\Pi$  matrix,

 $\mathcal{H}(r): \Pi = \alpha \beta',$ 

where  $\alpha$  and  $\beta$  are  $p \times r$  matrices of full column rank. This is the **I(1) model**. The VAR in second order differences with  $\mathcal{H}(r)$  imposed is:

$$
\Delta^2 X_t = \alpha \beta' X_{t-1} - \Gamma \Delta X_{t-1} + \Phi D_t + \epsilon_t, \ t = 1, \dots, T.
$$

The **I(2) model** imposes an additional rank reduction on the model:

 $\alpha'_{\perp} \Gamma \beta_{\perp} = \xi \eta'$ ,

where  $\xi$  and  $\eta$  both are  $(p-r\times s_1)$ -dimensional matrices.

## **CATS features**

Here is a brief summary of new features in the I(1) part of CATS

- 1 Much more efficient computations (can be several orders of magnitude faster than previous implementations) in Bartlett correction and recursive estimation;
- 2 Bartlett correction always included when valid;
- 3 Improved beta-switching algorithm;
- 4 New alpha-beta-switching algorithm allowing linear restrictions on alpha and not requiring identification;
- 5 Bootstrap of rank test;
- 6 Bootstrap of restrictions;
- 7 More Monte Carlo facilities: draw from estimated model, either with estimated or with specified coefficients;
- 8 General-to-specific CATSmining;
- 9 Automatic generation of Ox code;
- 10 New convenient way to express restrictions;
- 11 Most algorithms are QR based.

And for the I(2) part of CATS:

- 1 Improved tau-switching algorithm;
- 2 New delta-switching algorithm;
- 3 New triangular-switching algorithm allowing linear restrictions on alpha, beta, tau and not requiring identification;
- 4 Estimation with  $\delta = 0$ ;
- 5 Bootstrap of rank test;
- 6 Simulation of asymptotic distribution of rank test;
- 7 Bootstrap of restrictions;
- 8 More Monte Carlo facilities: draw from estimated model, either with estimated or with specified coefficients;
- 9 Automatic tests of unit vectors and variables;
- 10 CATSmining;
- 11 Improved computation of standard errors;
- 12 Automatic generation of Ox code;
- 13 All algorithms are QR based.

## **Documentation**

The CATS documentation, written by Katarina Juselius and Jurgen Doornik, presents the models together with tutorials. The contents are

- The Multivariate Cointegration Model
- An I(1) Analysis
- CATSmining
- The Cointegrated I(2) model
- An I(2) Analysis

## **Formulating linear restrictions**

One of the most important features of CATS is that it allows you to test or impose restrictions on the parameters  $\alpha$  and  $\beta$ . Linear restrictions on the cointegrating vectors can include the desired normalization.

There are two ways, in general, to express the linear restrictions on a  $p_1 \times 1$ vector. First as

 $\beta = H\varphi$ ,

where *H* is a known  $p_1 \times q$  matrix, with  $q < p_1$  and  $\varphi$  is a column vector of length *q*. A second way to express restrictions is in the form  $R'\beta = 0$ , where *R* is  $(p_1 - q) \times p_1$ .  $R = H_{\perp}$  moves between the representations.

CATS presents a more intuitive way to express restrictions that reflects how we report our research. For example, homogeneity between *X*2, *X*3 and *X*4 is formulated as

$$
\ast \quad a \quad b \quad -a-b \quad \ast
$$

This leaves the first and last elements free, but forces the penultimate to be the negative sum of the previous two so that the sum of the tree middle coefficients is zero.

When  $\alpha$  is restricted, we collect the joint restrictions in sections, e.g. for  $r = 1, p = 3, p_1 = 4$ 

> [alpha] \* 0 \* [beta] 1 0 \* \*

which corresponds to:

$$
\alpha \beta' = \left[ \begin{array}{c} u_0 \\ 0 \\ a_1 \end{array} \right] \left[ \begin{array}{ccc} 1 & 0 & b_0 & b_1 \end{array} \right].
$$

Ĩ

Ĩ

*a*0

## **Example dialogs**

After selecting the variables in the VAR, the settings are used to specify the lag length and choose between I(1) and I(2) modelling. Here an I(2) model is specified:

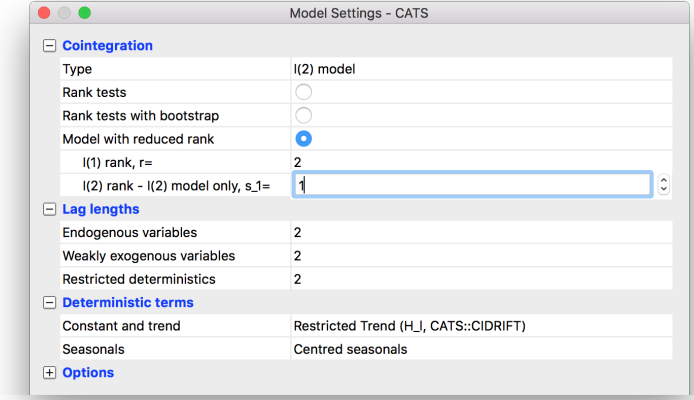

#### Several types of tests are pre-programmed:

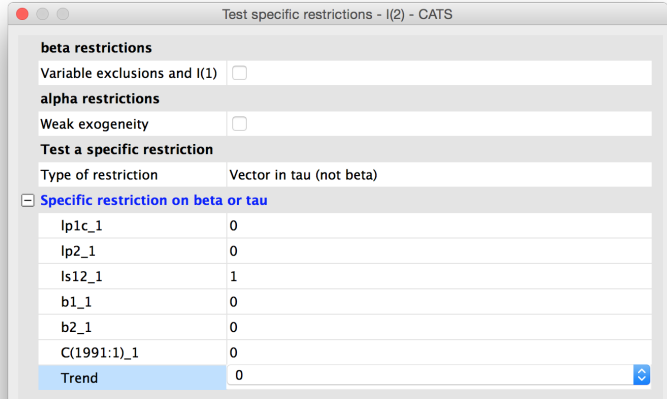

## **5 G@RCH**

G@RCH is an OxMetrics application dedicated to the estimation and forecasting of **univariate and multivariate ARCH-type models**. G@RCH provides a user-friendly interface with rolling menus as well as many graphical features. For repeated tasks, the models can be estimated via the 'Batch Editor' of OxMetrics or the Ox programming language (several example files using the G@RCH class are provided).

## **G@RCH capabilities**

- **Conditional mean**: ARMA, ARFIMA, ARCH-in-Mean, Explanatory Variables;
- **Univariate conditional variance**: GARCH, EGARCH, GJR, APARCH, IGARCH, RiskMetrics, FIGARCH, FIEGARCH, FIAPARCH, HYGARCH; Explanatory Variables;
- **Multivariate conditional variance**: MG@RCH: scalar BEKK, diagonal BEKK, full BEKK, DCC, CCC, DECO, OGARCH, GO-GARCH, Principal Components, RiskMetrics, Variance Targeting;
- (Quasi-)Maximum Likelihood: Normal, Student, GED or skewed-Student distribution;
- Constrained Maximum Likelihood, Simulated Annealing;
- **Value-at-Risk**, Expected shortfall, Backtesting (Kupiec LRT, Dynamic Quantile test);
- **Forecasting**, Realized volatility;
- Tests for **jumps**;
- RE@LIZED non-parametric estimators of **quadratic variation**, **integrated volatility** and jumps using intraday data.
- *h*-steps-ahead **forecasts** of both equations;
- **Univariate and multivariate misspecification tests (Nyblom, Sign Bias** Tests, Pearson goodness-of-fit, Box-Pierce, Residual-Based Diagnostic for conditional heteroscedasticity, Hosking's portmanteau test, Li and McLead test, constant correlation test, and more).
- Three univariate models of the class of **Generalized Autoregressive Score (GAS) models**, i.e. the GAS, Exponential GAS, and Asymmetric Exponential GAS models with a Normal, Student-t, GED and Skewed-Student distribution.
- **Spline-GARCH** and Spline-GJR models.

#### **Multivariate GARCH (MGARCH)**

From a financial-econometric perspective, MGARCH models enable better decision tools in many areas, e.g. asset pricing, portfolio selection, option pricing, hedging, and risk management. However, implementation of such models is not easy, making G@RCH a potentially valuable tool for financial institutions.

MGARCH models for *N* stochastic processes can be described as

$$
y_t = \mu_t(\theta) + \epsilon_t
$$

where  $\theta$  is a finite vector of parameters,  $\mu_t(\theta)$  is the conditional mean vector and,

$$
\epsilon_t = H_t^{1/2}(\theta) z_t,
$$

with  $H_t^{1/2}$  $t^{1/2}$  a positive definite matrix.

Several MGARCH models are available in G@RCH since version 5.0. The most popular one is perhaps the dynamic conditional correlation (DCC) model of Rob Engle. DCC defines:

$$
H_t = D_t R_t D_t
$$

where  $D_t = \text{diag}(h_{11,i}^{1/2})$ 1/2<br>
11,*t*, ...,  $h_{NN}^{1/2}$  $\frac{1}{2}$ <sub>*NN*,*t*</sub>) and  $h_{ii,t}^{1/2}$  $\sum_{i,i,t}^{1/2}$  can be taken as any univariate GARCH model.  $R_t$  is a correlation matrix derived from a covariance matrix  $Q_t = (q_{ij,t})$ :

$$
R_t = \text{diag}(q_{11,t}^{-1/2}, ..., q_{NN,t}^{-1/2})Q_t \text{diag}(q_{11,t}^{-1/2}, ..., q_{NN,t}^{-1/2})Q_t \text
$$

$$
Q_t = (1 - \alpha - \beta)\overline{Q} + \alpha u_t u_t' + \beta Q_{t-1}.
$$

 $\frac{-1/2}{NN,t}$ ),

A convenient feature of DCC models is that the parameters governing the variance and correlation dynamics can be estimated separately. Aielli (2013, *Journal of Business & Economic Statistics*) presents a corrected DCC model, which addresses the inconsistency in the estimation of the unconditional variance matrix. This is available in G@RCH as cDCC.

#### **MGARCH Example**

The bivariate GARCH(1,1)-cDCC example is based on the Dow Jones and Nasdaq indices. After loading the DJNQ.xls data set in OxMetrics, activate the model dialog selecting MGARCH models with G@RCH:

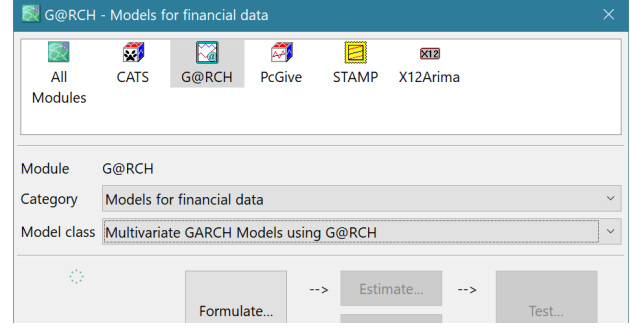

The two variables for the model are DJ and NQ. The next two steps then specify the model, and model-specific settings:

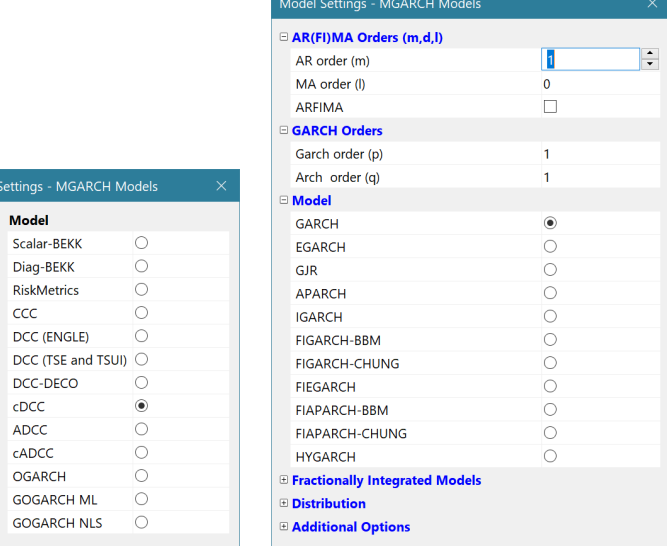

Selecting the default sample gives the univariate models in the Results wiondow, followed by the cDCC:

```
*************
 ** SERIES ***************
#1: DJ
#2: NQ
```
The dataset is: C:\...\Documents\OxMetrics8\data\DJNQ.xls The estimation sample is: 1989-09-28 - 2004-09-27

```
*******************************
** MG@RCH(2) SPECIFICATIONS **
*******************************
```
Conditional Variance: Corrected Dynamic Correlation Model (Aielli) Multivariate Normal distribution.

```
Strong convergence using numerical derivatives
Log-likelihood = -9835.07Please wait : Computing the Std Errors ...
```
Robust Standard Errors (Sandwich formula)

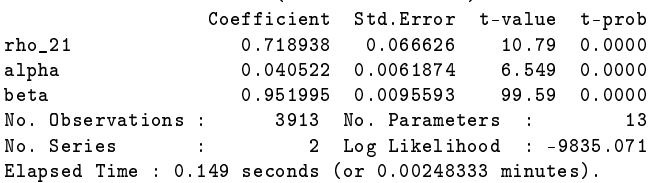

The next graph shows the estimated conditional variances, with the conditional correlations in the bottom graph:

## **OxMetrics** version 8 **Gallery 2018 Gallery 2018 Gallery 2019 Gallery 2019 Gallery 2019 Gallery 2019 Gallery 2019**

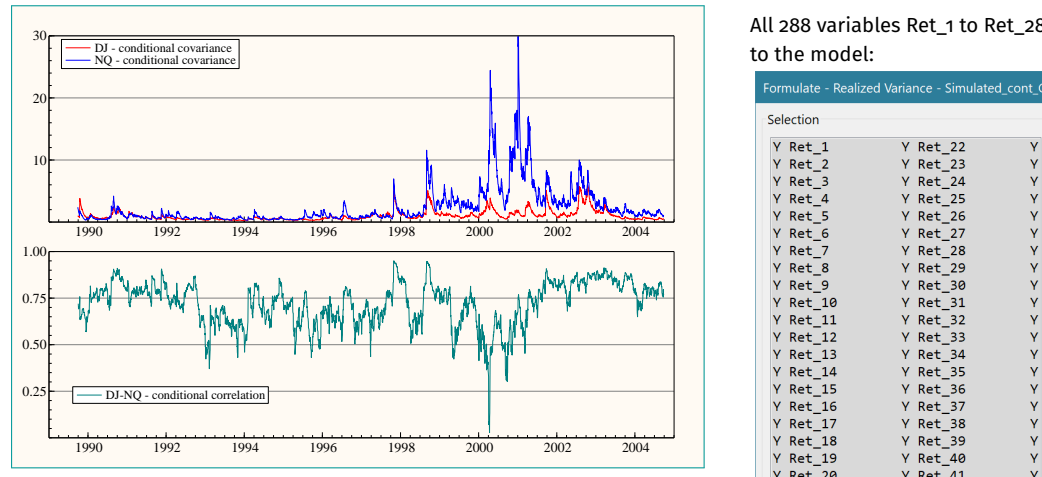

Ox code for the model just estimated is generated automatically by OxMetrics using Model/Ox Batch Code. The slightly shortened version is:

```
#include <oxstd.oxh>
#include <oxdraw.h>
#import <packages/MGarch/mgarch>
main()
{
    \text{decl model} = \text{new } \text{MGarch}();
    model.Load("DJNQ.xls");
    model.Deterministic(-1);
    model.Select("Y", {"DJ", 0, 0});
    model.Select("Y", {"NQ", 0, 0});
    model.CSTS(1,1);
    model.DISTRI(MGarch::NORMAL);
    model.ARMA_ORDERS(1,0);
    model.GARCH_ORDERS(1.1);
    model.MODEL(MGarch::cDCC);
    model.SetSelSampleByDates(
      dayofcalendar(1989,9,28), dayofcalendar(2004,9,27));
    model. Initialization(<>);
    model.PrintOutput(1);
    model.DoEstimation();
    model.PLOT_VAR(1);
    model.PLOT_CORR(1);
    model.Graphs_in_sample(-1);
    delete model;
}
```
The Ox code can be used to rerun the estimation. This is particularly useful in a more production-oriented environment.

#### **Realized volatility Example**

RE@LIZED provides a full set of procedures to compute non-parametric estimates of the quadratic variation, integrated volatility and jumps from intraday data. This includes univariate and multivariate versions of the realized volatility, bi-power-variation and realized outlyingness weighted variance. Daily and intradaily tests for jumps are also implemented. These facilities are accessible through the rolling menus of G@RCH, as well as from Ox.

After loading the data file from the Ox folder  $(0xMetrics8/ox/$ packages/Realized/samples/data), activate RE@LIZED:

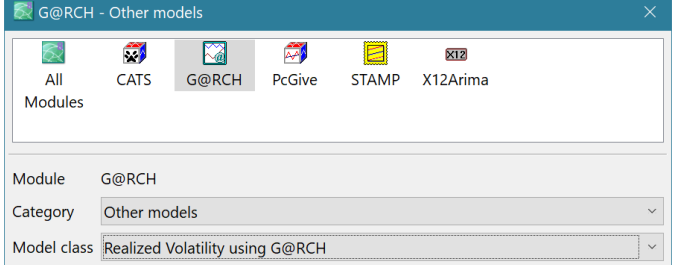

#### All 288 variables Ret\_1 to Ret\_288, one for each 5 minute interval, are added to the model:

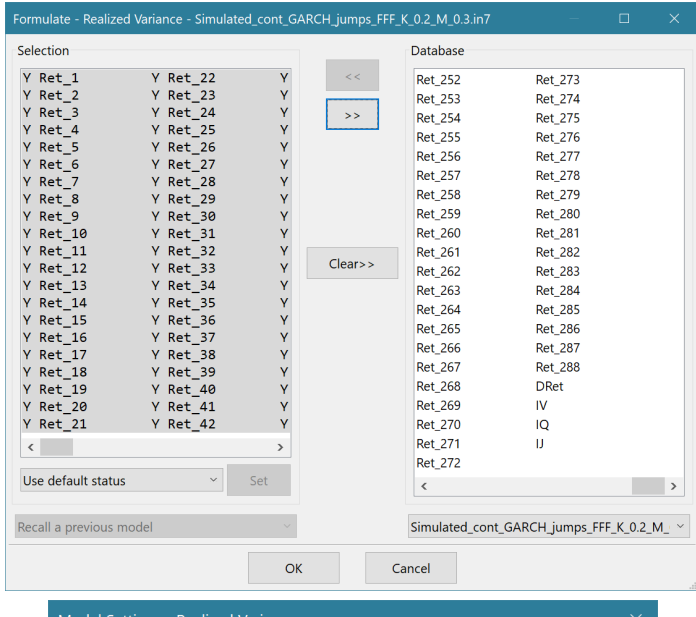

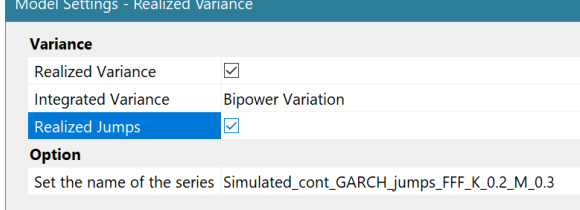

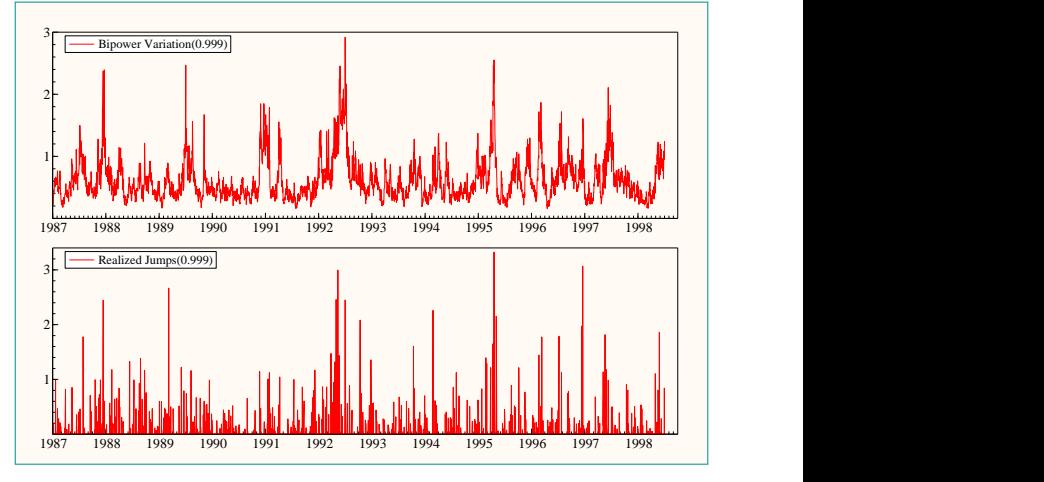

<sup>#</sup>include <oxstd.oxh> #import <packages/Realized/Realized>

main() {

```
\text{decl model} = \text{new Realized}();
model.Load("C:\\Program<sub>u</sub>Files\\OxMetrics8\\ox\\packages"
  "\\Realized\\samples\\data\\"
  "Simulated_cont_GARCH_jumps_FFF_K_0.2_M_0.3.in7");
for (\text{decl } i = 1; i \le 288; ++i)model.Select("Y", {sprint("Ret_", i)});
model.SetModelClass(Realized::MC_RV);
model.RV(1);
model.IV(1);
model.OPTIONS_JUMPS_TEST_BV(1,0,0,0.999);
model.SetSelSampleByDates(
  dayofcalendar(1987, 1, 5), dayofcalendar(1998, 7, 3));
model.Estimate();
```
delete model;

}

## **6 STAMP**

STAMP is designed to model and forecast time series, based on structural time series models. These models use advanced estimation techniques, such as **Kalman filtering**, but are formulated in STAMP using convenient dialogs — at the most basic level all that is required is some appreciation of the concepts of **trend**, **seasonal** and **irregular**. The hard work is done by the program, leaving the user free to concentrate on formulating models, then using them to make **forecasts**.

Structural time series modelling can be applied to a variety of problems in time series. Macro-economic time series like gross national production, inflation and consumption can be handled effectively, but also financial time series, like interest rates and stock market volatility, can be modelled using STAMP. Further, STAMP is used for modelling and forecasting time series in medicine, biology, engineering, marketing and in many other areas.

#### **STAMP features**

- Univariate State Space Models<br>• Multivariate State Space Model
- Multivariate State Space Models
- Time-varying regression coefficients
- Autoregressive processes of order 1 and 2<br>• High order Smooth Cycles
- High order Smooth Cycles<br>• Automatic outlier and bre
- Automatic outlier and break detection<br>• A battery of equation mis-specification
- A battery of equation mis-specification tests
- Post-sample and within sample predictive testing<br>• Easy to use, menu driven interface
- Easy to use, menu driven interface
- Advanced graphics capabilities

#### **Example**

We will consider the basic structural time-series model (BSM) with unobserved components (UC) trend, seasonal and irregular and use it for the analysis of a time series with missing entries. After loading

ENERGYmiss.in7 in OxMetrics, select the *ofuELl* variable. This is quarterly UK electricity consumption between 1960 and 1986 (millions of useful therms for 'Other final users').

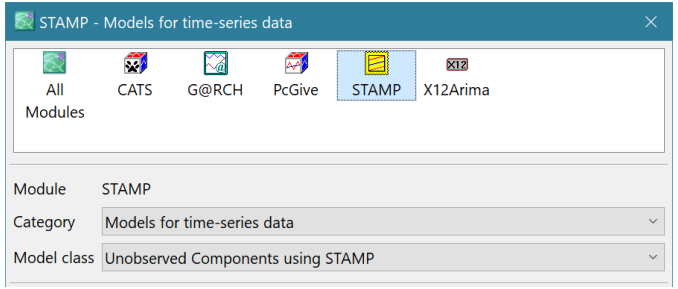

#### Accept the model settings as they are by default:

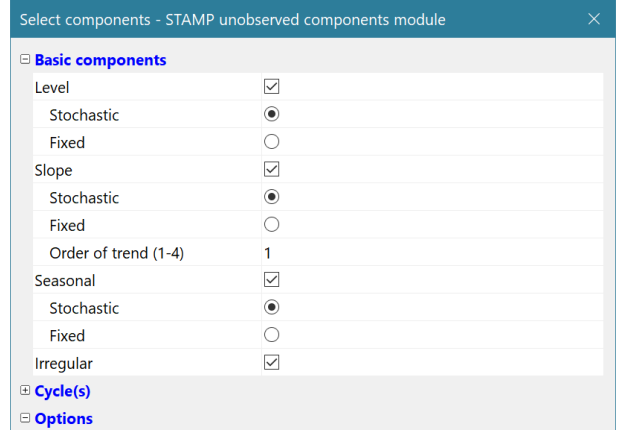

The model graph shows the decomposition in trend, seasonal, and irregular:

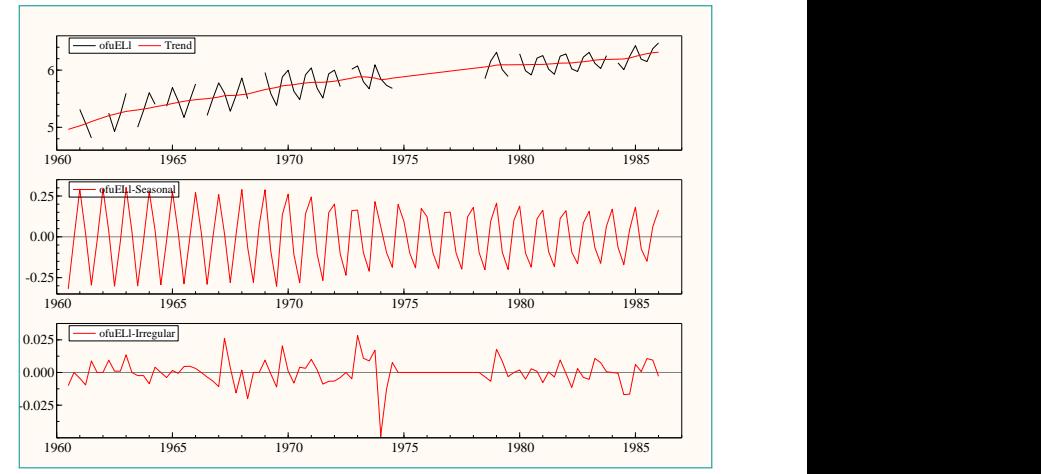

We can see how STAMP recreated the missing values. First use Store in Database from the Test menu

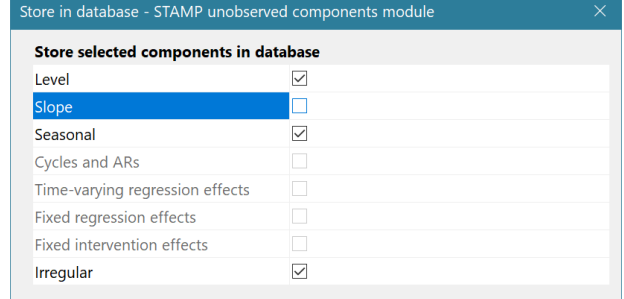

To store the trend, seasonal and irregular under their default names of *Level, Seasonal, Irregular* in the database. Next, use Algebra code to construct:

y = Level+Seasonal+Irregular;

The top of the following graph shows *ofuELl* as a solid blue line, and the reconstructed variable as a dotted line.

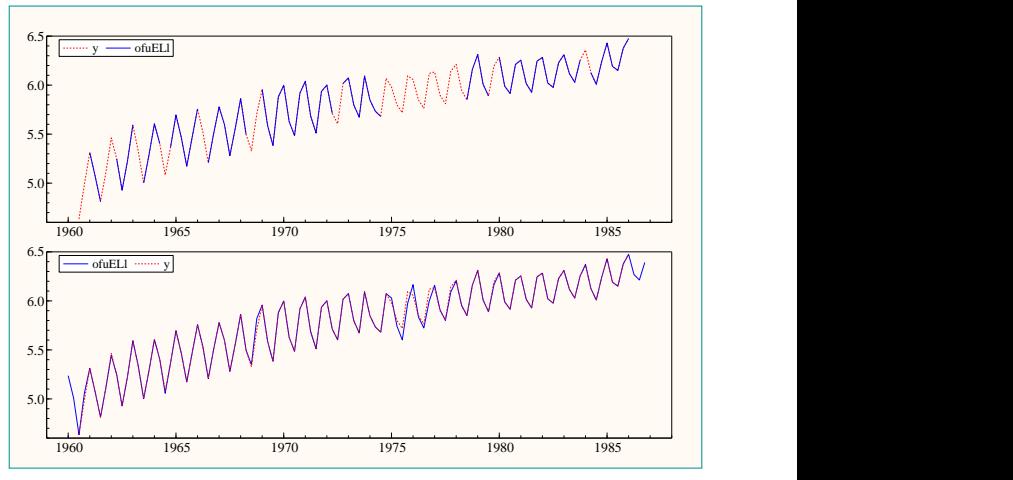

In this particular example, we actually know the full series. This is shown in the bottom part of the graph above. It shows that the reconstruction worked remarkably well.

#### **Generating batch code**

After STAMP has estimated the parameters of the BSM, the standard output is sent to the Text/Results and the Graphics/Model windows. The graphical output is as presented as the first figure. The batch option is activated from the Model/Batch option (Alt-B). The Batch code as given by

```
module("STAMP");
package("UCstamp");
usedata("ENERGYmiss.in7");
system
{
    Y = \text{ofuEL1};
```

```
}
setcmp("level", 1, 0.000387097, 0, 0);
setcmp("slope", 1, 1.87978e-06, 0, 0);
setcmp("seasonal", 4, 0.00017307, 0, 0);
setcmp("irregular", 0, 0.000524284, 0, 0);
setmodel();
estimate("MAXSTAMP", 1960, 3, 1986, 1);
```
The code represents the model in STAMP after maximum likelihood estimation. The commands module and package are required to start the STAMP module in OxMetrics. The command usedata loads the data file "ENERGYmiss.in7" while the command system assigns the variable *ofuELl* as the dependent variable that we want to analyze. The unobserved components model is constructed by the commands setcmp which introduces the components level with slope (trend), seasonal and irregular. The third arguments are the estimated variances for the components. The model formulation for our unobserved components model is completed by the command setmodel. The variances in the setcmp commands are the ones estimated by STAMP (using the method of maximum likelihood). To run the Batch code, click on the Run button (Alt-R) and the STAMP program will re-estimate the UC model.

In case we prefer a deterministic seasonal component, we can fix the seasonal variance by setting the variance to zero. The modified line is:

setcmp("seasonal", 4, 0, 0, 0);

When the variance is set to zero in the setcmp command, STAMP will treat the component as deterministic (the component is fixed over time). A part of the STAMP output in the Results window reports the maximum likelihood estimates of the variances:

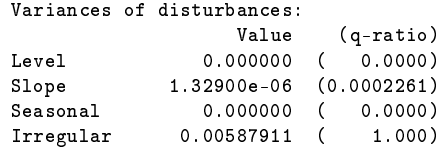

It follows that the Level component is also estimated as zero which leads to a smooth trend component in STAMP. Other useful Batch commands are intervention for including interventions in the model, forecast for generating forecasts from the model, store for storing residuals and estimated components from STAMP and teststate for printing the estimated state vector and related output. These commands are documented in the STAMP manual.

#### **Generating Ox code**

An alternative but a more flexible method of running STAMP in batch is by means of the Ox code generator facility. It is activated by pressing Alt-O when STAMP is actived. In case a model is formulated in STAMP and parameters are estimated, the option Alt-O opens the menu window Generate Ox code in which the user has two options. The default choice is Most recent model and can be accepted. STAMP then outputs the following Ox code:

```
#include <oxstd.oxh>
#import <packages/stamp/stamp_ox_uc>
main()
{
    \text{decl model} = \text{new UCstamp}();
   model.Load("C:\\Users\\...\\Documents\\OxMetrics8\\"
      "data\\ENERGYmiss.in7");
   model.Deterministic(-1);
   model.Select("Y", {"ofuELl", 0, 0});
   model.SetSelSample(1960, 3, 1986, 1);
   model.SetMethod("MAXSTAMP");
    // Specify components
   model.StartStamp();
   model.AddComponent(COM_LEVEL, 1, 0.000387097);
   model.AddComponent(COM_SLOPE, 1, 1.87978e-06);
```

```
model.AddComponent(COM_SEASONAL, 4, 0.00017307);
model.AddComponent(COM_IRREG, 0, 0.000524284);
```

```
model.Estimate();
```

```
delete model;
```
}

When STAMP is installed on the computer, the stamp\_ox\_uc library offers many Ox functions that are developed for STAMP. These functions are collected in the class UCstamp which is activated by the new command in Ox.

The command Load reads in the data file ENERGYmiss.in7 and Select takes the variable ofuELl as the dependent variable to analyze. In the Ox code, we can first select the sample and the estimation method using the commands SetSelSample and SetMethod, respectively. The command StartStamp initializes the settings for formulating an UC model. The next part of the Ox code is similar to the Batch code. The inclusion of a component is established by the command AddComponent. In case of the seasonal component, the constant COM\_SEASONAL indicates that the seasonal component is included in the model. The second constant indicates that we work with quarterly data (seasonal length is 4) and the value 0.00017307 is the value of the seasonal variance, as estimated by the STAMP program. The Estimate command (re-)estimates the variances (and, possibly, other parameters). Other commands in the stamp\_ox\_uc library are AddIntervention for including interventions in the model, GetForecast for generating forecasts from the model, Store for storing residuals and estimated components from STAMP and PrintState for printing the estimated state vector.

## **7 Ox**

Ox is an **object-oriented matrix language** with a comprehensive

mathematical and statistical function library. Matrices can be used directly in expressions, for example to multiply two matrices, or to invert a matrix. The **basic syntax elements** of Ox are similar to the C++ and Java languages (however, knowledge if these languages is not a prerequisite for using Ox). This similarity is most clear in syntax items such as loops, functions, arrays and classes. A major difference is that Ox variables have **no explicit type**, and that special **support for matrices** is available.

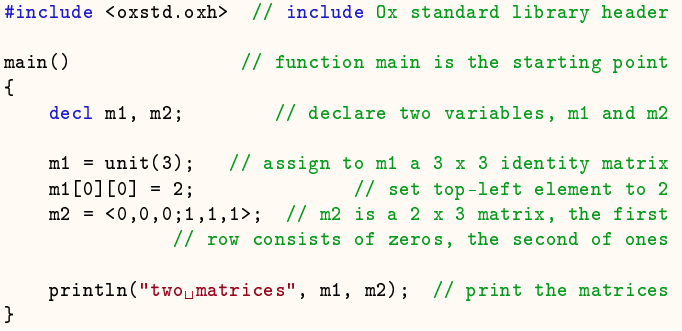

## **Object oriented**

The advantages of object-oriented programming are that it potentially improves the clarity and maintainability of the code, and reduces coding effort through inheritance. Several useful classes are provided with Ox. The following example uses the **Database class**:

```
#include <oxstd.h>
#import <database>
main()
{
    \text{decl } db = \text{new } \text{Database}();
    db.Load("data.in7");
    db.Info();
    delete db;
}
```
A dynamic regression model can be estimated using the **PcFiml class**:

```
#include <oxstd.h>
#import <pcfiml>
main()
{
   decl mod = new PcFiml();
   mod.Load("data/data.in7");
    // create deterministic vars in the database
    mod.Deterministic(FALSE);
    // formulate the model, lag 0&1 for CONS,INC
   mod.Select("Y", { "CONS", 0, 1 } );
   mod.Select("X", { "INC", 0, 1 } );
   mod.Select("X", { "Constant", 0, 0 } );
   mod.SetSelSample(-1, 1, -1, 1);// max sample
   mod.Estimate(); // estimate the model
   delete mod;
}
```
This estimates a model by ordinary least squares:

 $y_t = \beta_0 + \beta_1 y_{t-1} + \beta_2 x_t + \beta_3 x_{t-1} + \epsilon_t,$ 

where  $y_t$  is CONS,  $x_t$  is INC (income).

- Deterministic() creates a constant term, trend, and seasonal dummies (a Database function).
- Select formulates the model: "Y" for dependent and lagged dependent variabeles, "X" for the other regressors. The second argument is an array with three elements: variable name, start lag and end lag.
- SetSelSample sets the maximum sample, but could also be used to select a subsample.
- Estimate estimates and prints the results. How much work would this have been starting from scratch?
- Finally, when done, we delete the object. This calls the destructor function, and then clears the object from memory.

The inheritance structure for the PcFiml class is:

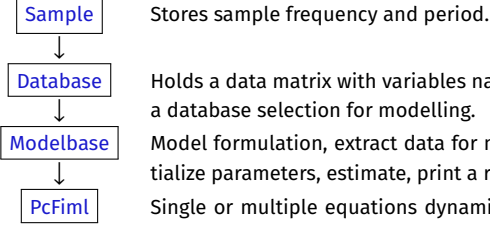

Database  $\vert$  Holds a data matrix with variables names. Handles  $\overline{\downarrow}$  a database selection for modelling.

Modelbase | Model formulation, extract data for modelling, ini-↓ tialize parameters, estimate, print a report.

PcFiml Single or multiple equations dynamic regressions. Mis-specification testing and cointegration analysis.

## **Ox programming**

- Ox is structured as proper programming language:
	- Somewhat harder for very small programs;
	- Much better for larger projects.
- Can be used to teach programming to economics/statistics students
- while being able to write relevant applications
- C/C++ like structure integrates well with business environment
- Facilities to easily create interactive (possibly commercial) applications for OxMetrics.

## **Mathematical, Statistical and Graphical library**

- Many matrix and statistical functions.
- Maximization functions (Unconstrained: BFGS, Newton, QP, SQP, FSQP, NLE), numerical differentiation.
- Random number generations/quantiles/probabilities of many statistical distributions.
- Time-series functions.
- Many graph types.
- Load and save data files.
- Date and time functions.

#### **Furher features**

- It is possible to mix high and low level code:
- add C or Fortran procedure libraries to Ox, e.g. time critical sections, or use available libraries (e.g. SsfPack);
- use Ox procedures from C.
- Call Ox from other languages.
- Write interface for Ox program in another languages.
- Web hosted environment (under development).

#### **OxPack**

The following structure

Database class → Modelbase class → your class

makes it easy to create an interactive version that can be used via OxPack. Examples are: Arfima, PcNaive, DPD, G@RCH, etc.

The benefits are:

- One code base for all versions: simulation, estimation, incorporation, as well as GUI version:
- Dialogs written in Ox using code that is easy to write and maintain:
	- Simple code,
	- Convenient run/development cycle,
	- No need to be professional programmer.

## **Documentation**

- *Introduction to Ox*
- *Ox: An Object-oriented Matrix Programming Language*
- *Developer's manual for Ox*

## **8 SsfPack**

SsfPack is a suite of C routines for carrying out computations involving the statistical analysis of **univariate and multivariate models in state space form** with easy-to-use functions for Ox. SsfPack allows for a full range of different state space forms: from a simple time-invariant model to a complicated multivariate time-varying model.

Functions are provided to put standard models such as SARIMA, unobserved components, time-varying regressions and cubic spline models into state space form. Basic functions are available for Kalman filtering, moment smoothing and simulation smoothing. Ready-to-use functions are provided for standard tasks such as likelihood evaluation, forecasting and signal extraction.

SsfPack can be easily used for implementing, fitting and analysing Gaussian models relevant to many areas of econometrics and statistics. Furthermore it provides all relevant tools for the treatment of non-Gaussian and nonlinear state space models. In particular, tools are available to implement **simulation based estimation methods** such as importance sampling and Markov chain Monte Carlo (MCMC) methods.

## **Examples of SsfPack functions**

#### **Models in state space form**

GetSsfSarima() puts Seasonal ARIMA model in state space GetSsfStsm() puts UC model with higher order trends and cycles in state space

#### **General state space algorithms**

These use the new more robust filtering algorithms with exact diffuse initialisations. KalmanFilInit() returns initial output the exact diffuse Kalman fil-

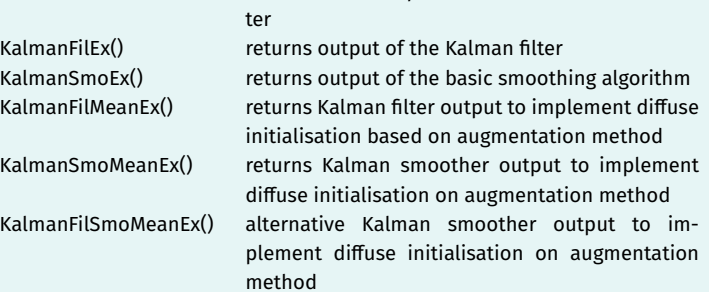

## **Likelihood functions**

These use the new more robust filtering algorithms with exact diffuse initialisations.

SsfLikEx() returns log-likelihood function SsfLikConcEx() returns profile log-likelihood function SsfLikScoEx() returns score vector **Ready-to-use functions**

These use the new more robust filtering algorithms with exact diffuse initialisations. SsfMomentEstEx() returns output from prediction, forecasting and smoothing SsfCondDensEx() returns mean or a draw from the conditional density SsfForecast() forecasting function with simplified syntax SsfWeightsEx() returns observation weights of state and signal estimates

SsfBootstrap() returns bootstrap simulation draws

# Ntimberlake

Timberlake is a global brand with over thirty years of experience and expertise as a supplier of statistical, econometric and forecasting software packages; the delivery of quality training courses; and a consultancy service provider. We provide a total solution to our diverse range of clients across the fields of statistics, econometrics, forecasting, quantitate and qualitative research, epidemiology, finance, political and social sciences as well as data visualisation.

## **Training**

To help professionals, academics and students to grow and develop their existing skills and keep-up with the latest theoretical and software developments in the statistics and econometrics fields, Timberlake Consultants' organise training courses and other events internationally, including software user group meetings and free seminars.

#### **Consultancy**

Since establishing Timberlake Consultants, we have helped clients gain a competitive advantage by exploiting the links between statistical, econometric, operational research and mathematical modelling and advances in technology and software.

Our expertise can greatly assist clients in defining and implementing solutions to the projects that they are involved in. We aim to provide thoroughly researched and professionally delivered solutions and work frequently with software developers and/or academic associates experts in the relevant fields.

To make a purchase or find out more, contact Timberlake Consultants on +44 (0) 20 8697 3377 or email info@timberlake.co.uk

#### **www.timberlake.co.uk**